## **HOW TO ADD A PROJECT TO ROTARY SHOWCASE**

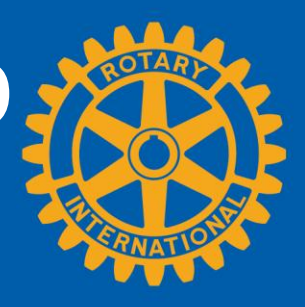

www.rotary.org/showcase

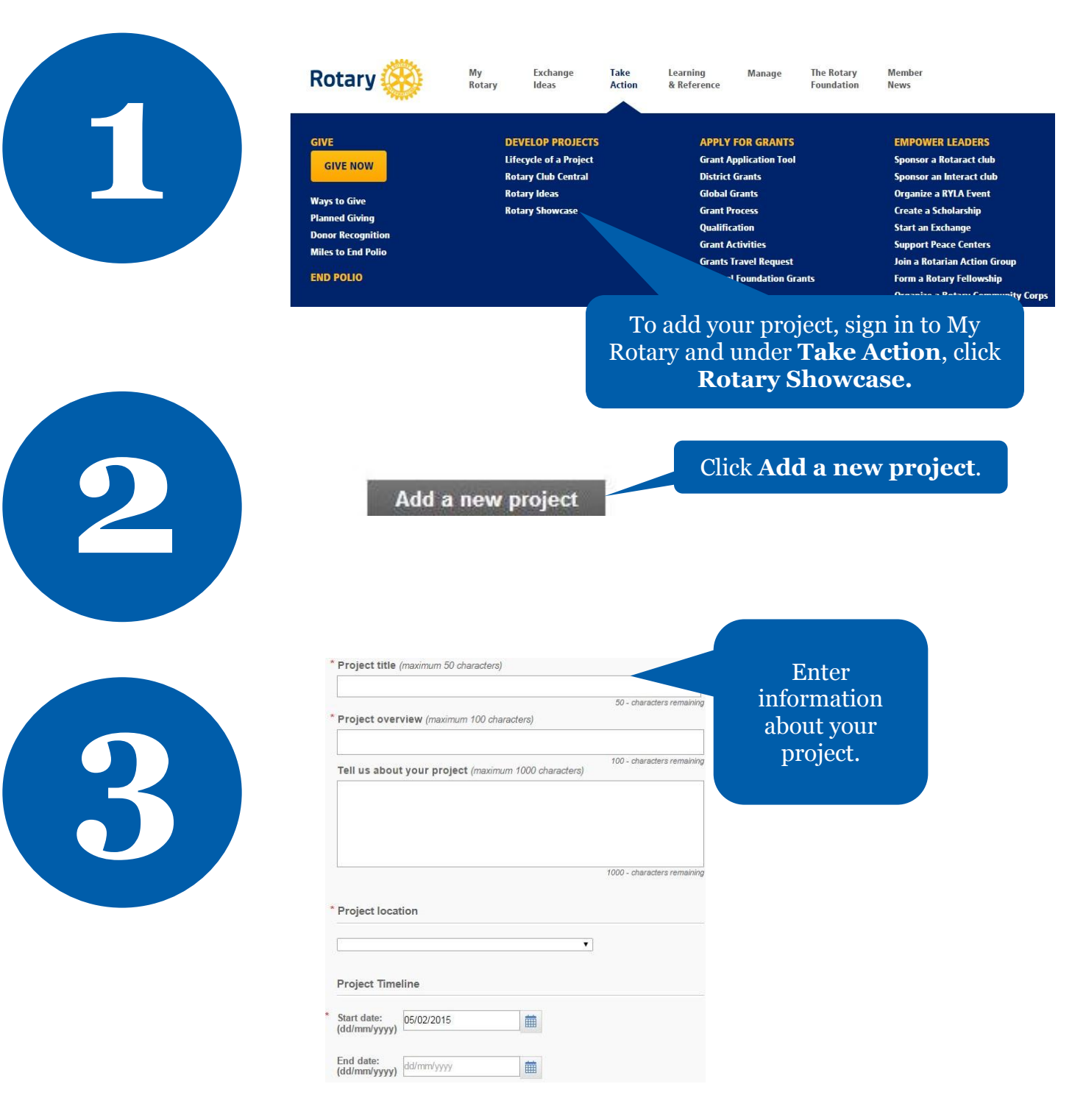

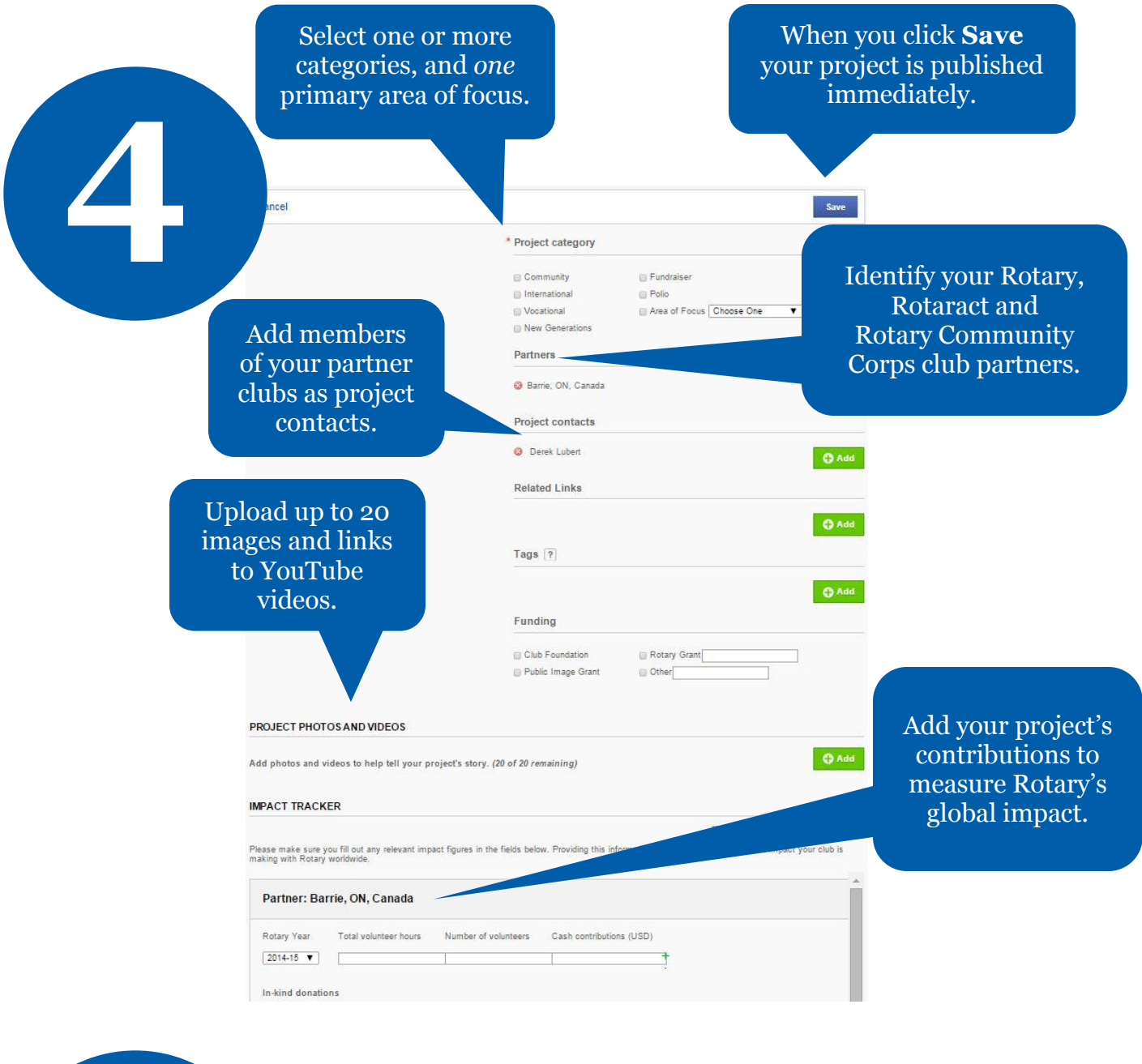

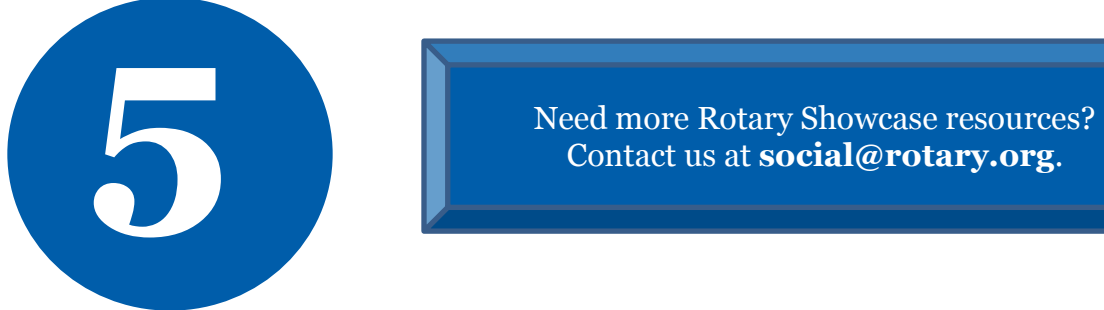